### Introdução à Física Computacional I (4300218)

Prof. André Vieira apvieira@if.usp.br Sala 3120 – Edifício Principal

#### Aula 3

Programação em Python para físicos: laços for e funções definidas pelo usuário

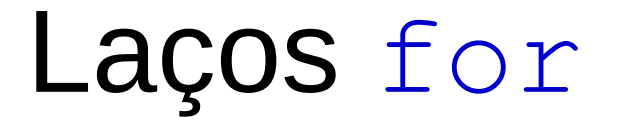

 $\bullet$  Um laço  $f \circ r$  repete instruções enquanto percorre os elementos de uma lista ou array.

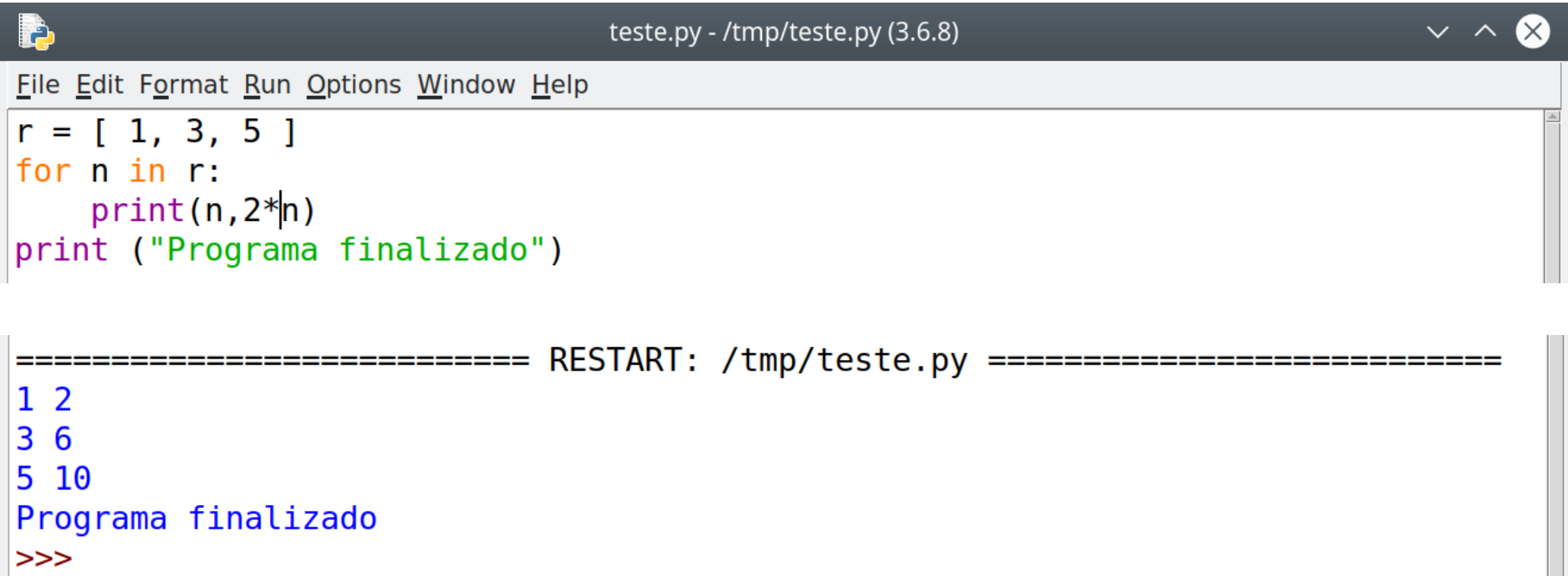

Note a indentação do que se quer repetir no laço.

• Se quisermos repetir os comandos no interior do laço um número definido de vezes, é mais prático utilizar a função range.

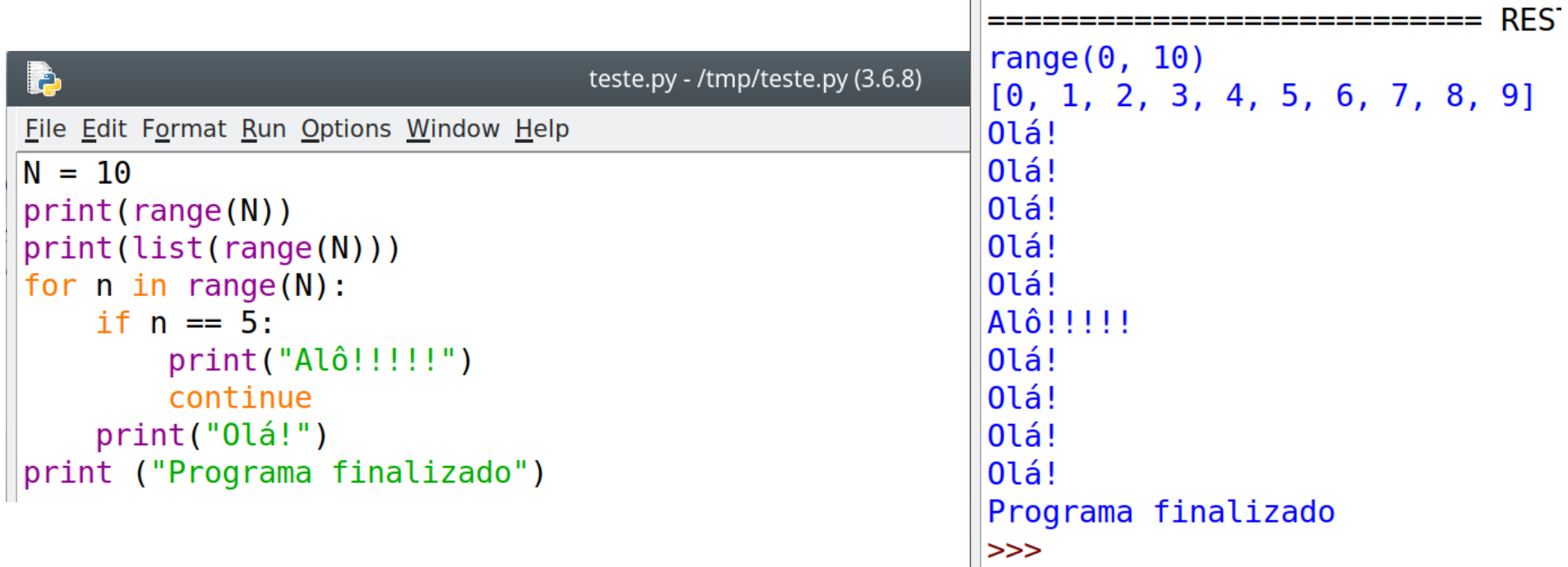

Note que a função range gera um iterador, que é aceito pelo for como se fosse uma lista. Note também o uso de continue, como nos laços while. Também se poderia usar break.

• A função range aceita até 3 argumentos **inteiros**: 〈o primeiro número do intervalo〉, o "último" número do intervalo e 〈o passo〉.

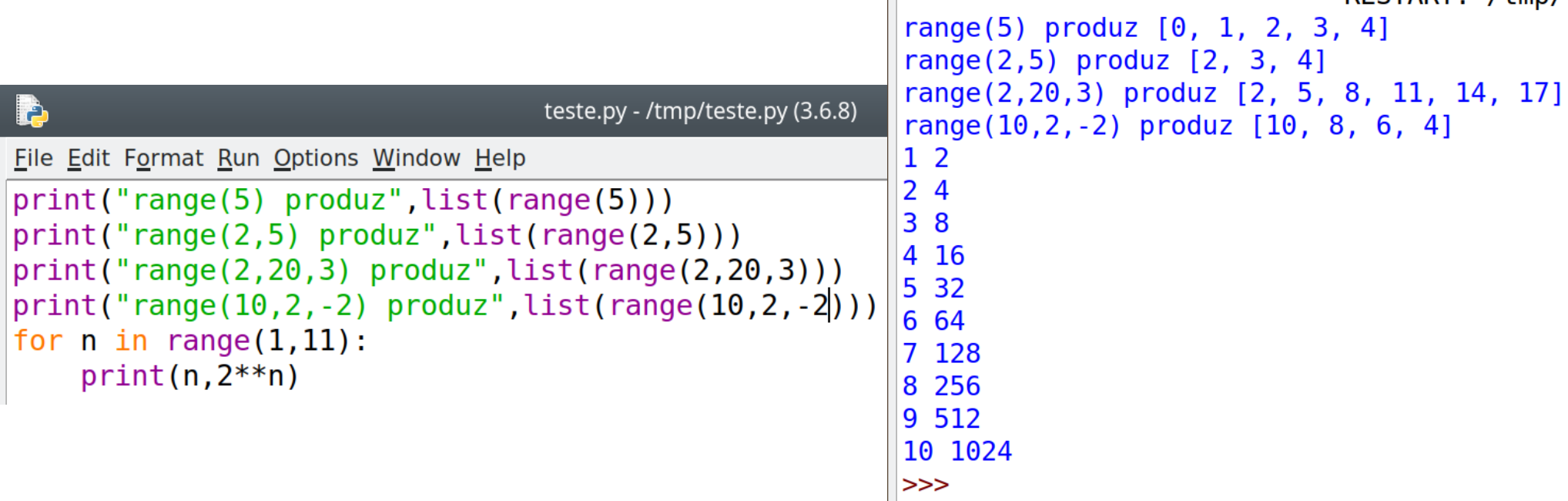

 $RESTART \cdot /+mn/$ 

Note que a lista produzida é interrompida no penúltimo elemento. Se a função é invocada com um único argumento, este é interpretado como sendo o "último" número do intervalo, o primeiro número sendo definido como 0 e o passo, como 1.

• Para produzir listas com números reais, utilize a função arange do pacote numpy.

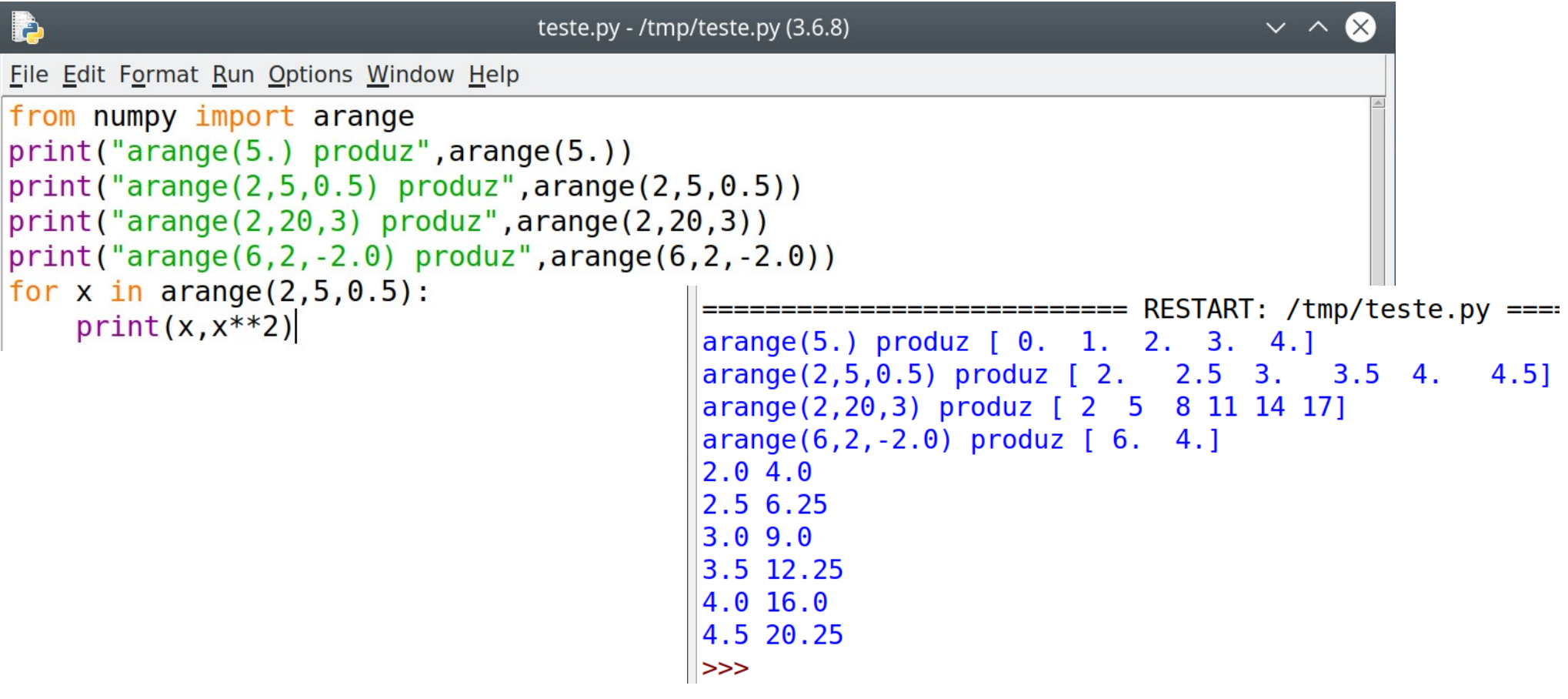

Note que arange produz uma array, não uma lista, mas o laço for percorre sem problemas os elementos dessa array.

 $\bullet$  Outra opção é a função  $l$ inspace, também do pacote numpy.

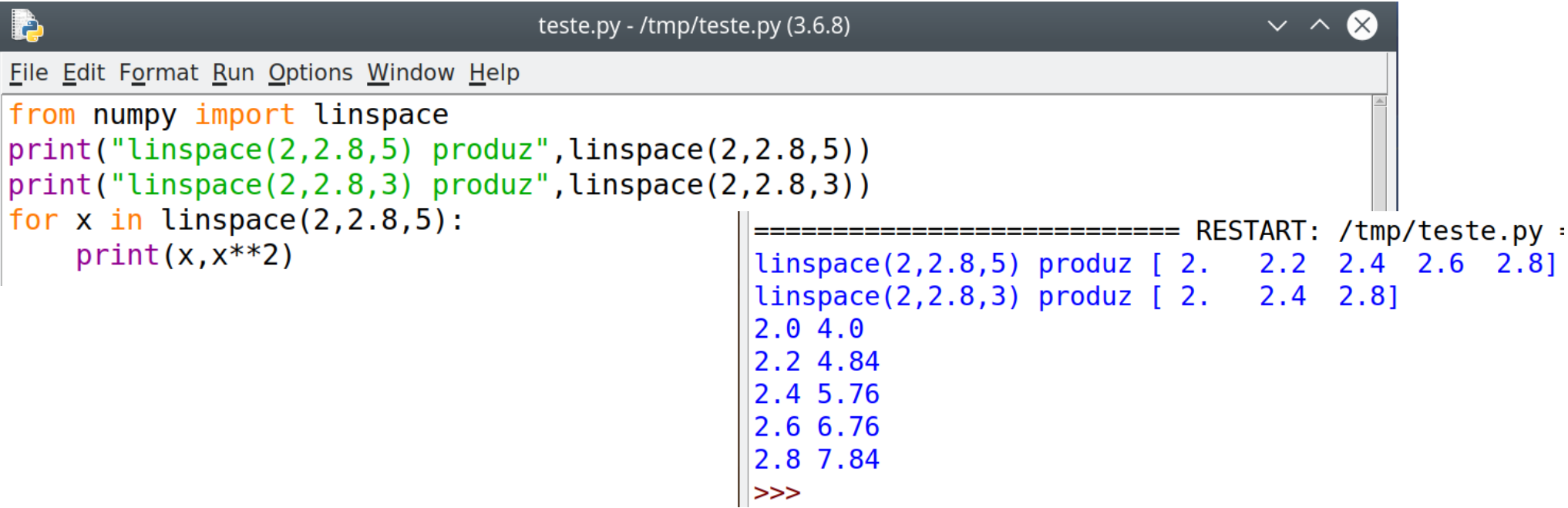

Note que linspace utiliza três argumentos: o valor do elemento inicial, o valor do elemento final (que é de fato alcançado na array produzida) e a quantidade de elementos a produzir. (Se omitido o último argumento, são produzidos 50 elementos.)

• Exemplo 1: vamos somar o inverso de todos os números entre 1 e 1000.

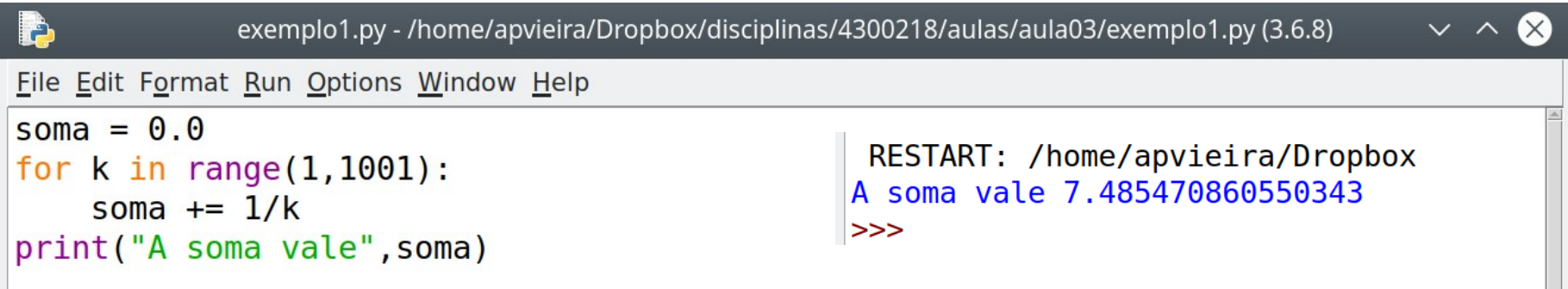

#### Também poderíamos ler a lista de valores da variável a partir de um arquivo:

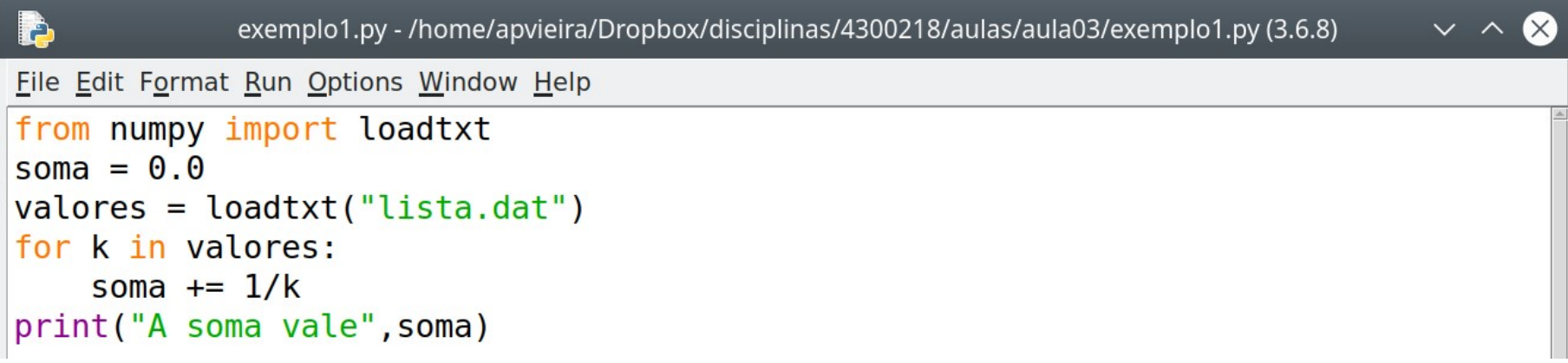

exemplo2.py - /home/apvieira/Dropbox/disciplinas/4300218/aulas/aula03/

• Exemplo 2: linhas de emissão do átomo de hidrogênio.

Þ

 $R = 1.0968e-2$ 

for  $m$  in range $(1,4)$ :

File Edit Format Run Options Window Help

print ("Série para m =", m)

 $invlambda = R*(1/m**2 - 1/n**2)$ 

print(" ",1/invlambda," nm")

for  $n$  in range( $m+1$ , $m+6$ ):

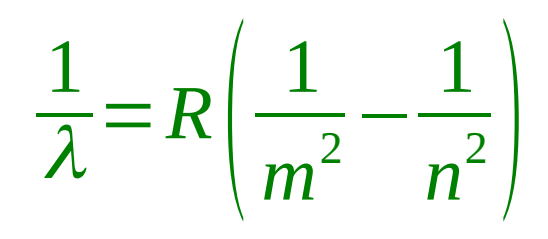

RESTART: /home/apvieira/Dr Série para  $m = 1$ 121.56576707999027  $nm$ 102.57111597374178  $n<sub>m</sub>$ 97.25261366399222  $n<sub>m</sub>$ 94.9732555312424  $nm$ 93.77930603313536  $nm$ Série para  $m = 2$ 656.4551422319474  $n<sub>m</sub>$ 486.26306831996106  $nm$ 434.16345385710815  $nm$ 410.28446389496713  $n<sub>m</sub>$ 397.11483912796825  $nm$ Série para  $m = 3$ 1875.5861206627073  $nm$ 1282.1389496717727  $n<sub>m</sub>$ 1094.0919037199126  $nm$ 1005.1969365426696  $nm$ 954.8438432464691  $n<sub>m</sub>$  $>>$ 

### Exercício 1

Escreva um programa que faça uso de um laço for para calcular π usando os primeiros vinte termos da série de Madhava:

$$
\pi = \sqrt{12} \left( 1 - \frac{1}{3 \cdot 3} + \frac{1}{5 \cdot 3^2} - \frac{1}{7 \cdot 3^3} + \cdots \right).
$$

#### Exercício 1: solução

$$
\pi = \sqrt{12} \left( 1 - \frac{1}{3 \cdot 3} + \frac{1}{5 \cdot 3^2} - \frac{1}{7 \cdot 3^3} + \cdots \right)
$$

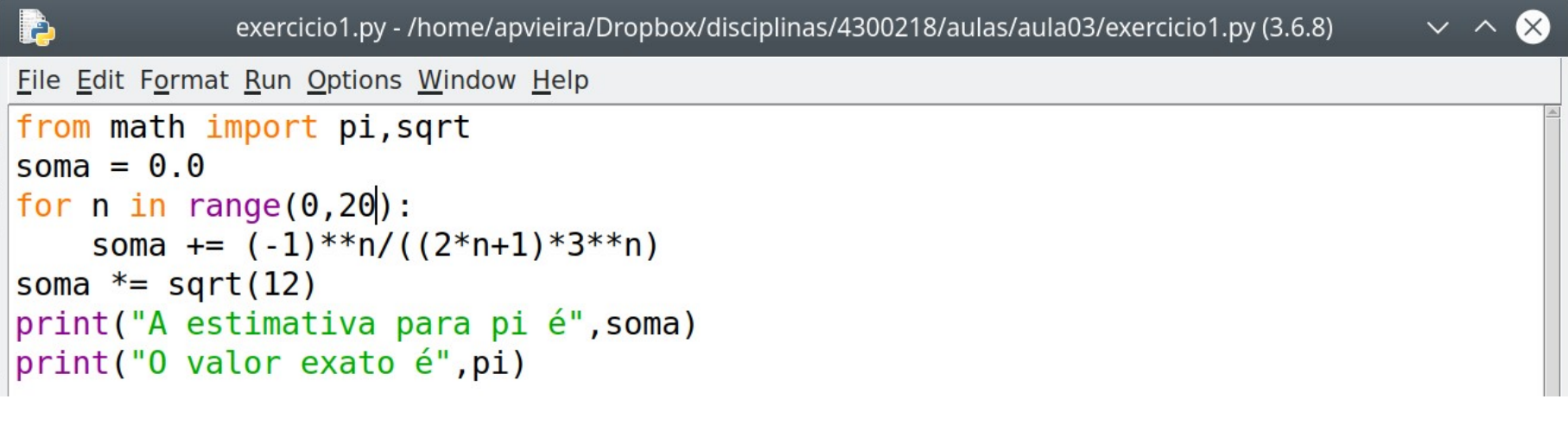

```
RESTART: /home/apvieira/Dropbox/disciplinas/4300218/aulas/aula03/exercicio1.py
A estimativa para pi é 3.1415926535714034
0 valor exato é 3.141592653589793
>>
```
• Python permite que, além das funções intrínsecas e daquelas importadas a partir de pacotes, o usuário defina suas próprias funções, como no exemplo abaixo.

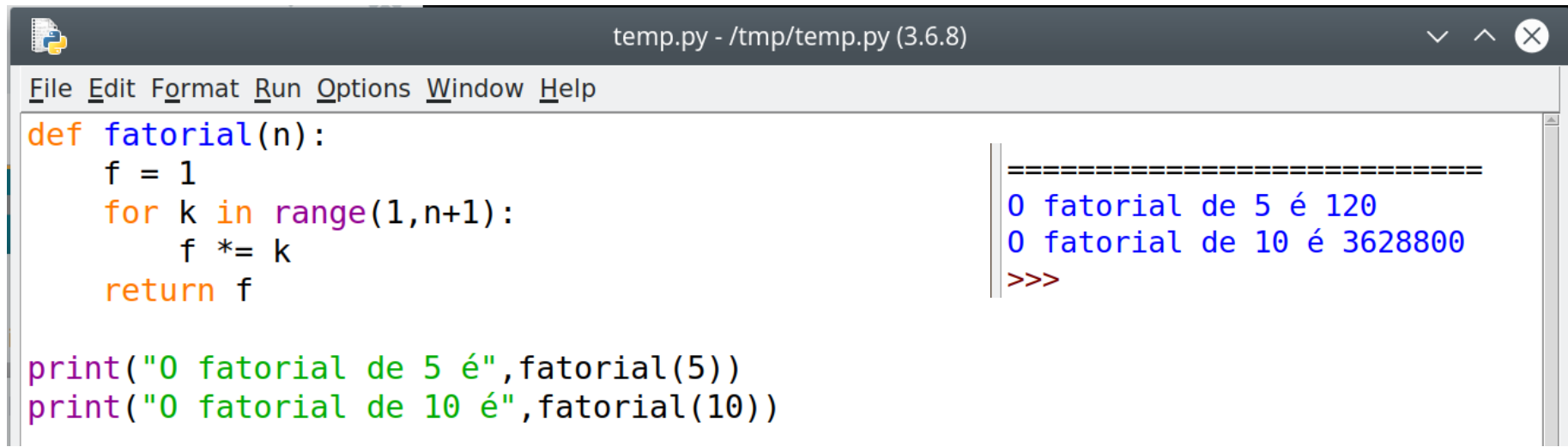

O valor da função é o valor da variável que se segue à instrução return sob a instrução def. Note a sintaxe semelhante à de um laço.

• As variáveis no interior da definição são independentes daquelas no corpo do programa, e não são "vistas" fora da definição. Mas o contrário não é verdadeiro.

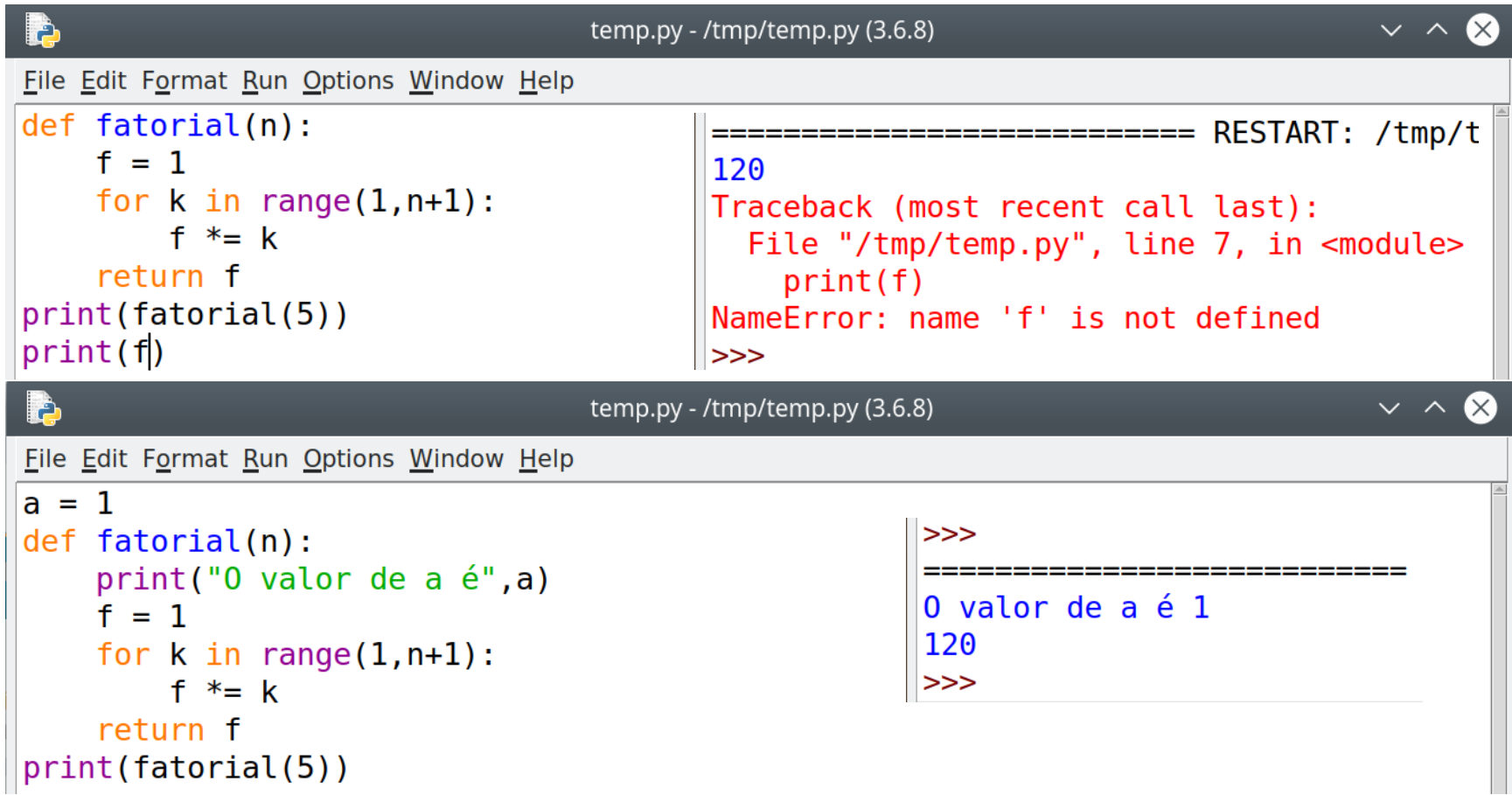

• Uma função definida pelo usuário aceita vários argumentos e pode retornar qualquer número de variáveis, ou outros objetos, como listas.

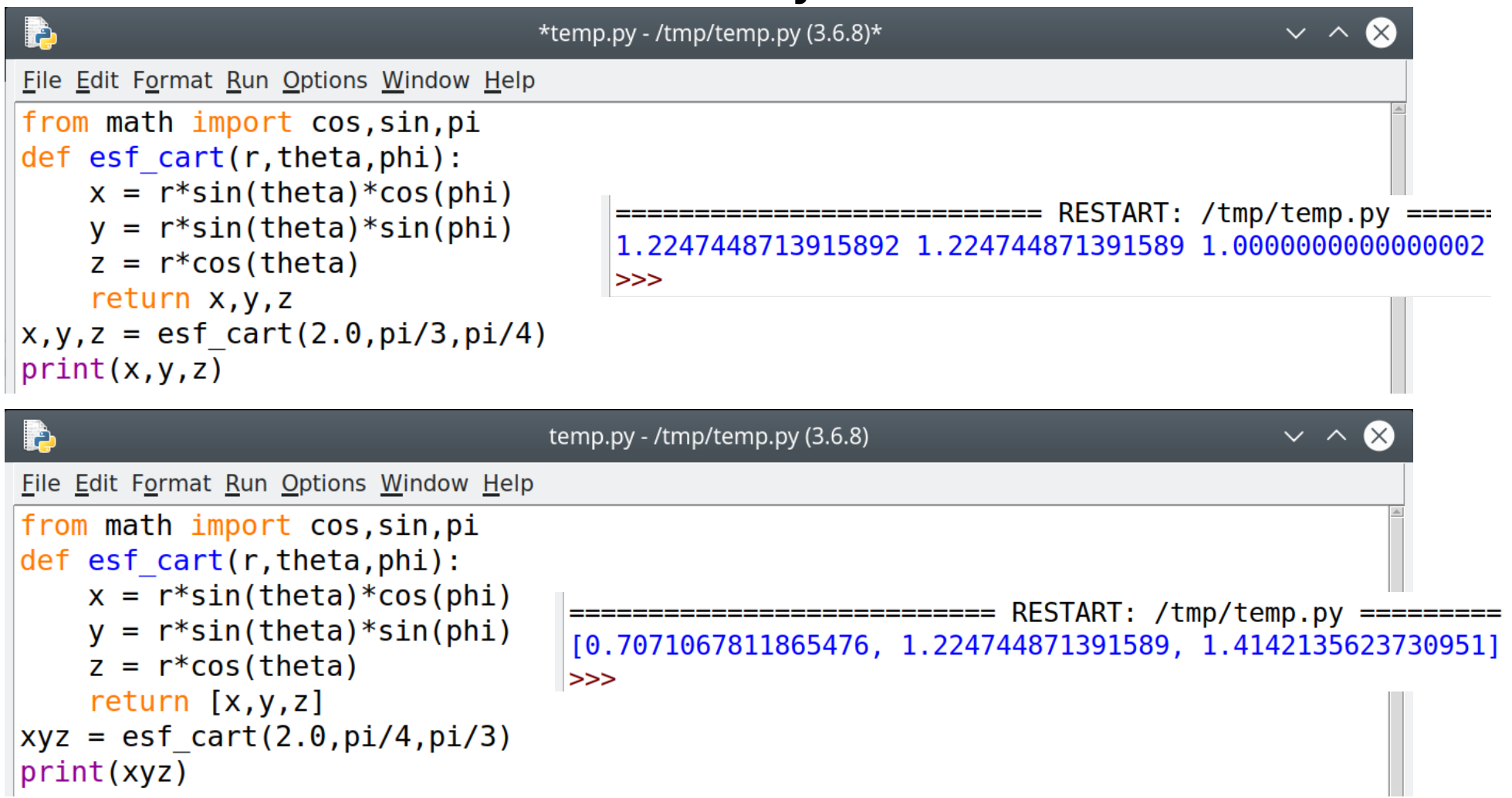

• Não é obrigatório que uma função retorne um valor. Veja no exemplo abaixo.

```
\infty*temp.py - /tmp/temp.py (3.6.8)*
                                                                                   \vee \wedgeÞ
File Edit Format Run Options Window Help
def realimag(z):
    print("A parte real de", z, "é", z. real, "e a parte imaginária é", z. imag)
realima(3.14)realima(2.71j)realima(2+3j)========================== RESTART: /tmp/temp.py ========
A parte real de 3.14 é 3.14 e a parte imaginária é 0.0
A parte real de 2.71j é 0.0 e a parte imaginária é 2.71
A parte real de (2+3j) é 2.0 e a parte imaginária é 3.0
>>
```
Note a ausência da instrução return e o fato de que não é preciso invocar a função a partir de uma atribuição de variável.

• Uma função definida pelo usuário pode ser utilizada juntamente com a instrução map.

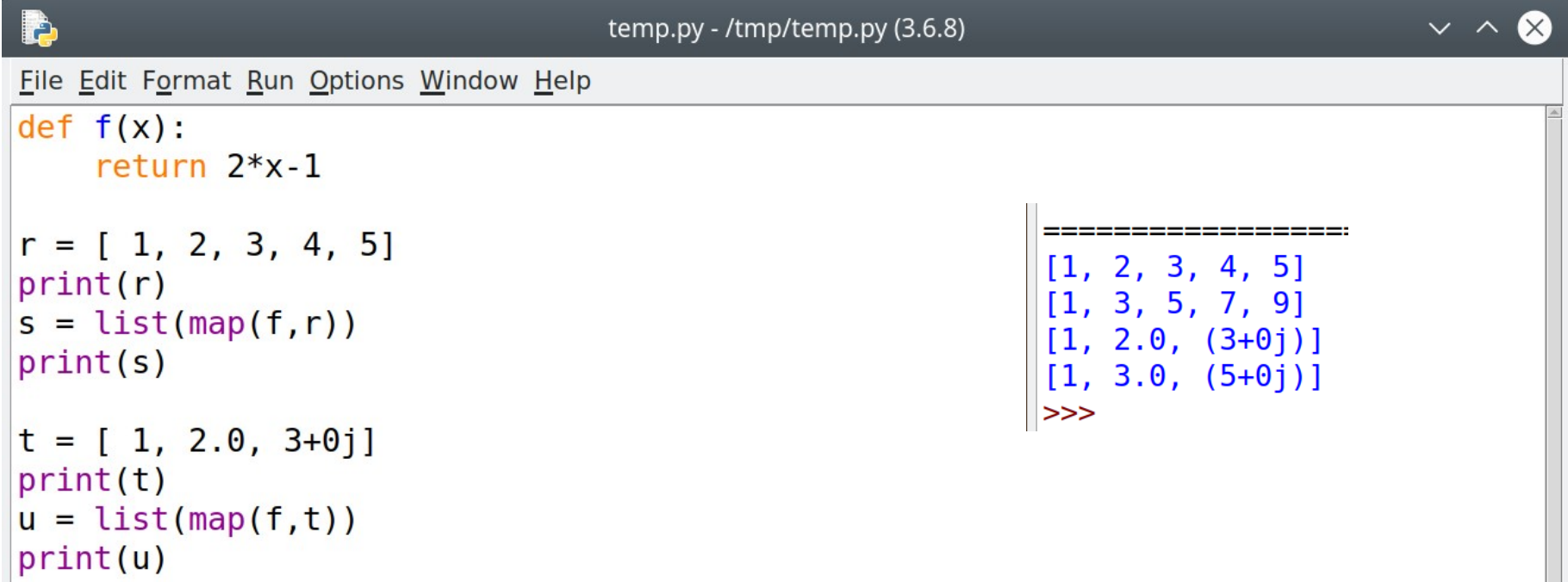

Note que o tipo de uma variável interna reflete o tipo do argumento da função.

• Exemplo 3: uma função para calcular os fatores primos de um número inteiro.

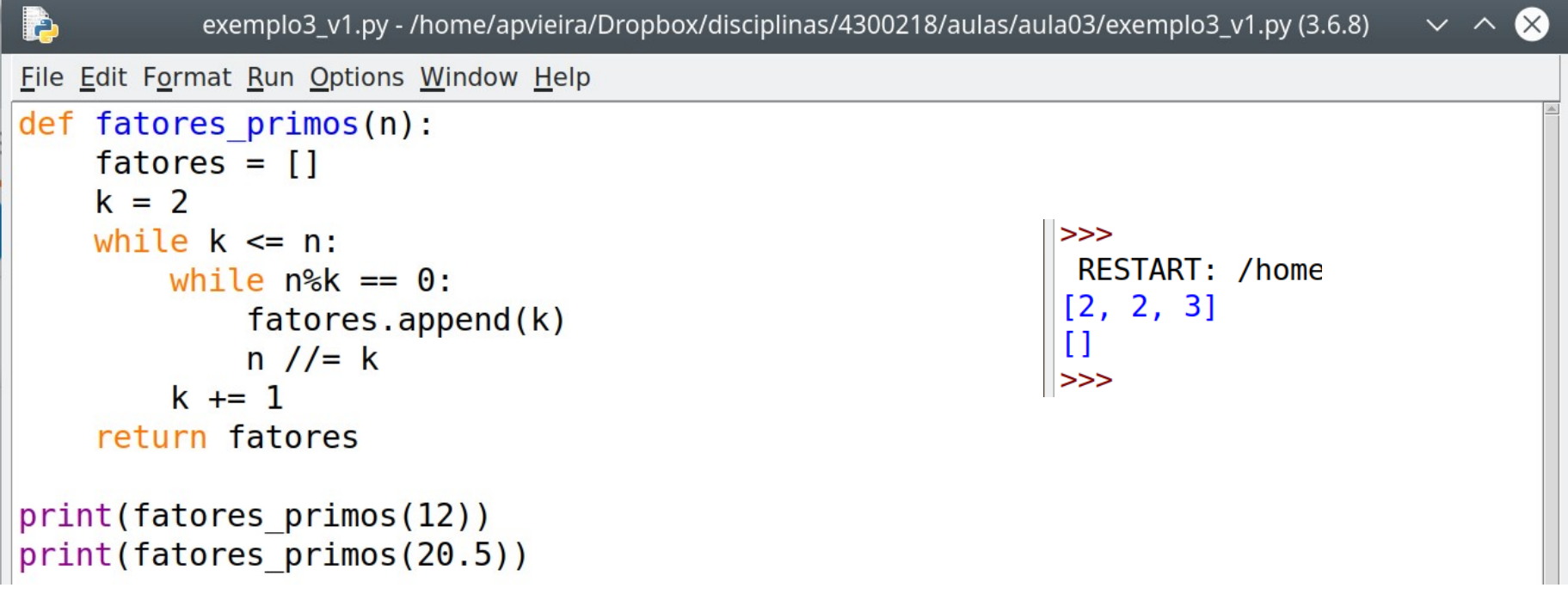

Note que a função retorna uma lista vazia se o argumento não é inteiro.

• Exemplo 3: uma função para calcular os fatores primos de um número inteiro.

```
exemplo3 v2.py - /home/apvieira/Dropbox/disciplinas/4300218/aulas/aula03/exemplo3 v2.py (3.6.8)
                                                                                   \sim \sim(\times)File Edit Format Run Options Window Help
def fatores primos(n):
    if not isinstance(n, int):
        print("fatores primos: convertendo o argumento para inteiro")
        n = int(n)print("fatores primos: argumento convertido para", n)
    fatores = []k = 2[2, 2, 3]fatores primos: convertendo o argumento para inteiro
    while k \le n:
                                          fatores primos: argumento convertido para 20
        while n%k == \theta:
                                          [2, 2, 5]fators.append(k)fatores primos: convertendo o argumento para inteiro
             n //= k
                                          Traceback (most recent call last):
         k \neq 1File "/home/apvieira/Dropbox/disciplinas/4300218/au
    return fatores
                                          17, in <module>
                                              print(fatores primos(20+1j))
print(fatores primos(12))
                                            File "/home/apvieira/Dropbox/disciplinas/4300218/au
print(fatores primos(20.5))
                                          4, in fatores primos
print(fatores primos(20+1j))
                                              n = int(n)TypeError: can't convert complex to int
                                         |>>>
```
• Exemplo 3: uma função para calcular os fatores primos de um número inteiro.

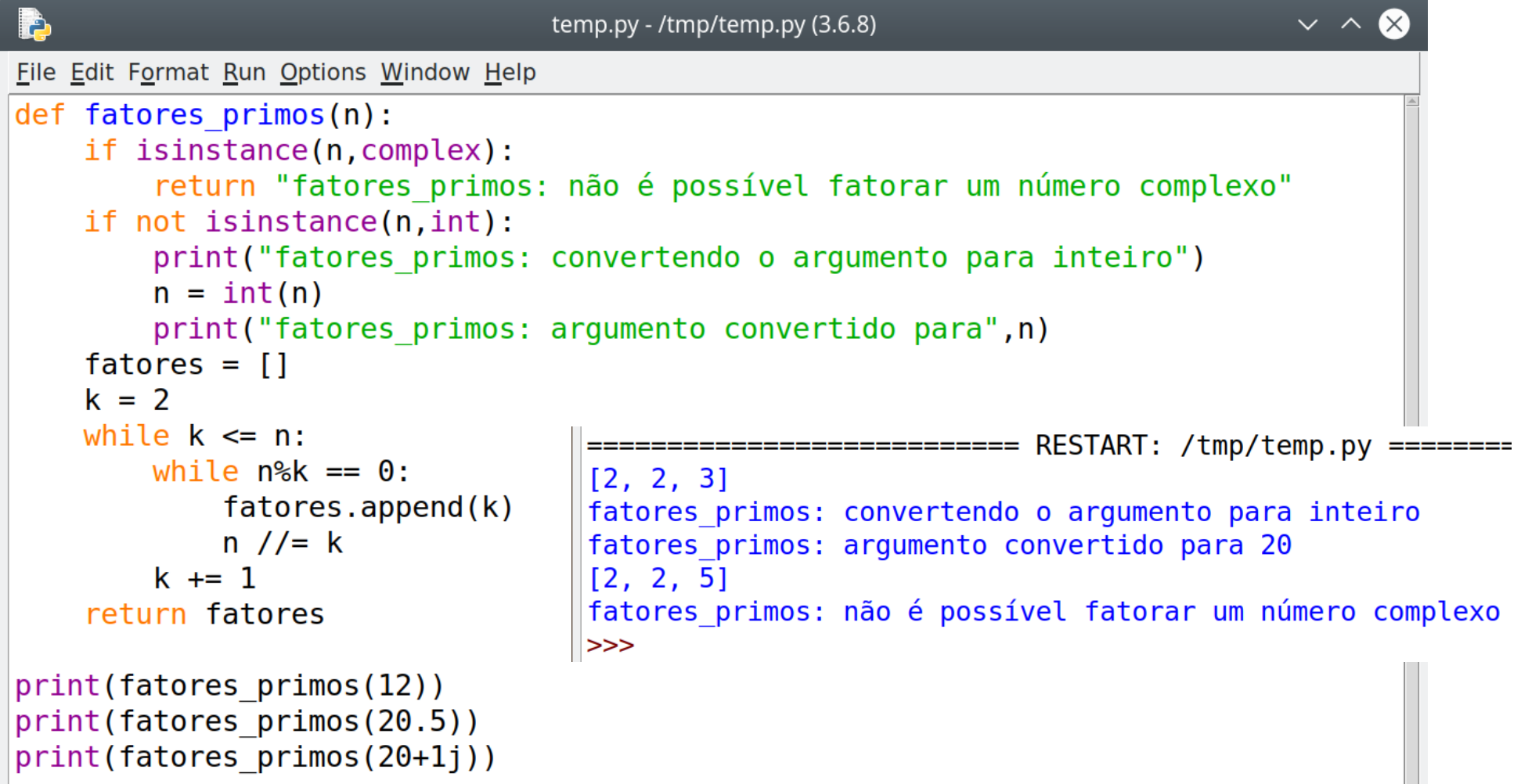

• Exemplo 3: uma função para calcular os fatores primos de um número inteiro.

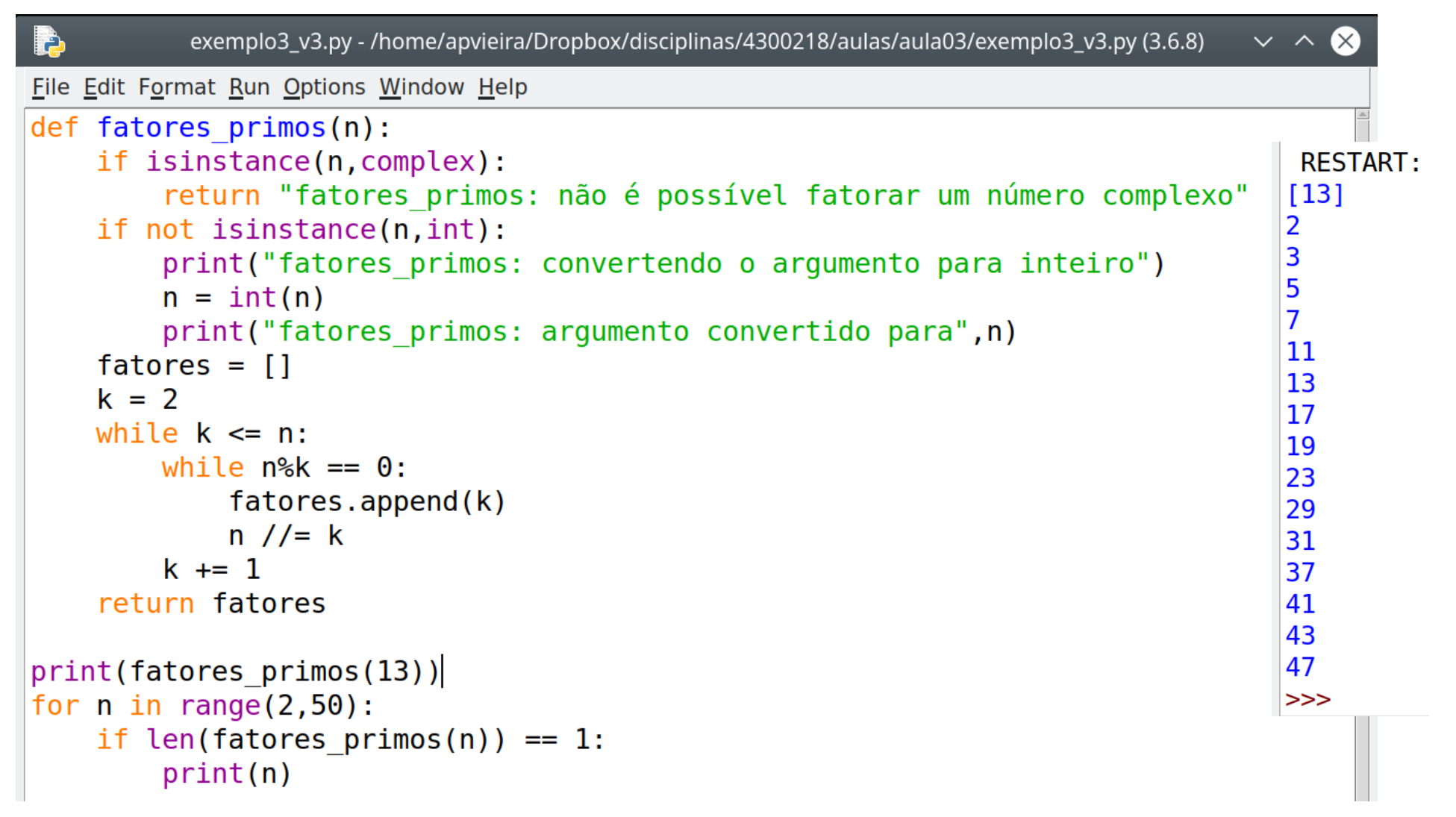

• Exemplo 4: a função fatorial definida recursivamente.

```
exemplo4.py - /home/apvieira/Dropbox/disciplinas/4300218/aulas/aula03/exemplo4.py (3.6.8)
 ځ
File Edit Format Run Options Window Help
def fatorial(n):
     if n == 0:
         return 1
     else:
          return n*fatorial(n-1)
print("O fatorial de 5 é", fatorial(5))
 RESTART: /home/apvieira/Dropbox/disciplinas/4300218/aulas/aula03/exemplo4.py
0 fatorial de 5 é 120
>>>
```
Python permite que uma função invoque a si própria. Nem todas as linguagens de programação têm essa facilidade.

## Exercício 2

O coeficiente binomial é um inteiro igual a

$$
C_{n,k} \equiv \binom{n}{k} \equiv \frac{n!}{k!(n-k)!}
$$

com a convenção de que  $0!=1$ .

(a) Escreva um programa que defina uma função binomial (n, k) para calcular o coeficiente binomial dados *n* e *k*. Certifique-se de que o valor retornado seja inteiro (não real) e que retorne 1 quando *k*=0. (b) Use seu programa para imprimir as primeiras 10 linhas do triângulo de Pascal. A *n*-ésima linha do triângulo contém *n*+1 números, correspondentes aos coeficientes binomiais *Cn*,0 até *Cn*,*<sup>n</sup>* . (c) A probabilidade de obter cara *k* vezes lançando *n* vezes uma moeda honesta é *Cn*,*k* /2 *n* . Use sua função para calcular a probabilidade de obter cara 60 vezes ou mais ao lançar 100 vezes uma moeda honesta.

### Exercício 2: solução

```
\bullet\bullet\bullet[X] exercicio2.py - /home/apvieira/Dropbox/disciplinas/4300218/aulas/aula03/exercicio2.py (3.6.8)
File Edit Format Run Options Window
                                   RESTART: /home/apvieira/Dropbox/disciplinas/4300218/aulas/aula03
                                  [1, 1]def binomial(n,k):[1, 2, 1]if k == 0:
                                  [1, 3, 3, 1]return 1
                                  [1, 4, 6, 4, 1][1, 5, 10, 10, 5, 1]else:[1, 6, 15, 20, 15, 6, 1]num, den = n, 1
                                  [1, 7, 21, 35, 35, 21, 7, 1]for m in range(1,k):
                                  [1, 8, 28, 56, 70, 56, 28, 8, 1]num * = (n-m)[1, 9, 36, 84, 126, 126, 84, 36, 9, 1]den *= m+1[1, 10, 45, 120, 210, 252, 210, 120, 45, 10, 1]return num//den
                                  A probabilidade de obter 60 caras ou mais é 0.028443966820490392
                                  A probabilidade de obter 100 caras é 7.888609052210118e-31
                                  A probabilidade de obter 59 caras ou menos é 0.9715560331795097
for n in range(1,11):
                                  >>linha = []for k in range(n+1):
         linha.append(binomial(n,k))
    print(linha)
def probcaras(n, mink, maxk):
    prob = 0.0for k in range (mink, maxk+1):
         prob += binomial(n,k)return prob/2**n
print ("A probabilidade de obter 60 caras ou mais é", probcaras (100, 60, 100))
print ("A probabilidade de obter 100 caras é", probcaras (100,100,100))
print("A probabilidade de obter 59 caras ou menos é", probcaras(100,0,59))
```
### Exercício 2: solução recursiva

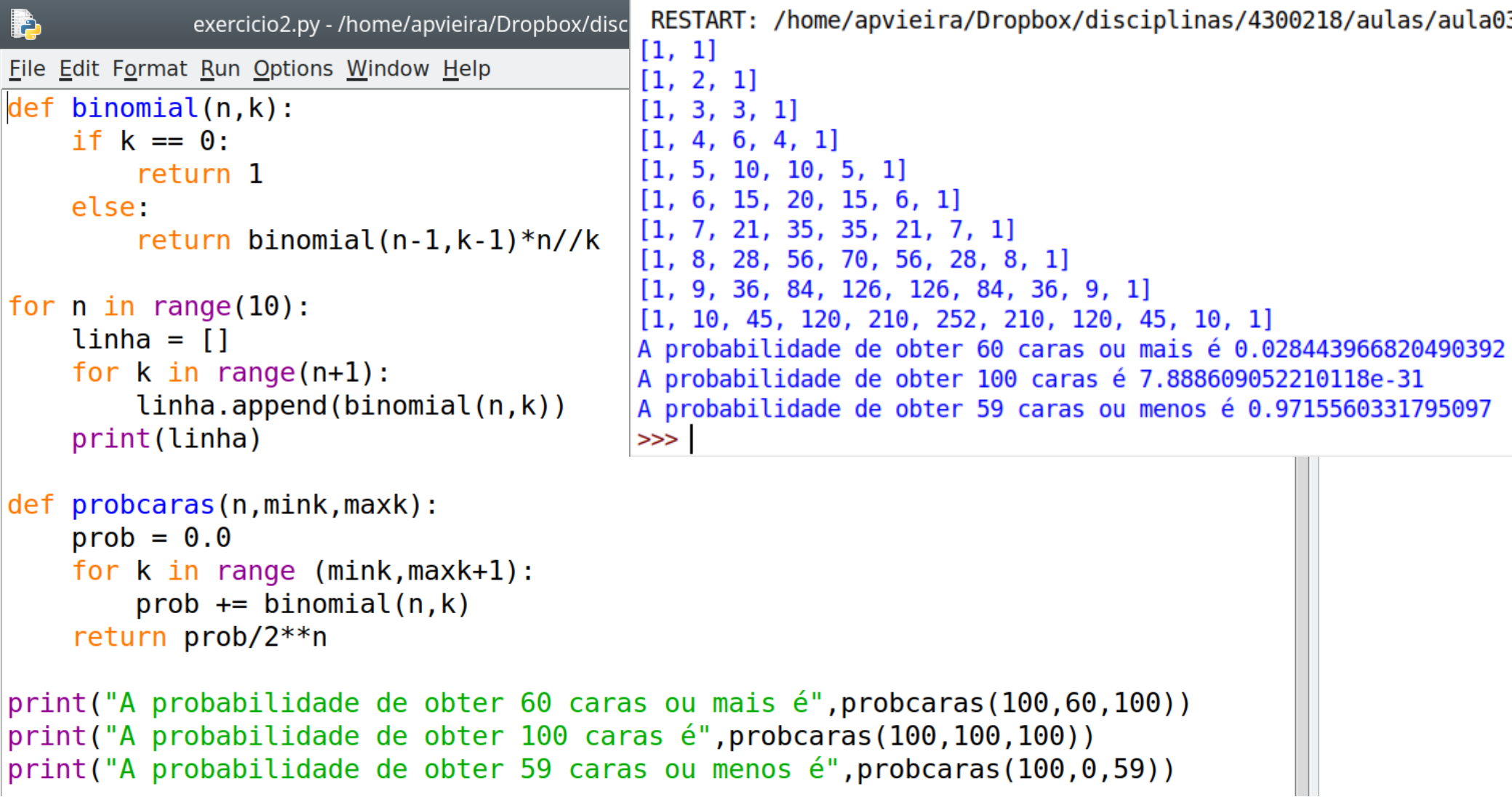

### Exercício 3

Euclides mostrou que o máximo divisor comum de dois inteiros não negativos *m* e *n* satisfaz

$$
g(m,n) = \begin{cases} m & \text{se } n=0\\ g(n, m \bmod n) & \text{se } n>0 \end{cases}
$$

Escreva um programa que utilize recursão para calcular e imprimir o máximo divisor comum de *m* e *n* utilizando o algoritmo de Euclides. Teste sua função com os números 108 e 192.

#### Exercício 3: solução

```
g(m,n)=\begin{cases}m\\q\end{cases}m se n=0
           g(n ,m mod n) se n>0
```

```
\vert exercicio3.py - /home/apvieira/Dropbox/disciplinas/4300218/aulas/aula03/exercicio3.py (3.6.8)
File Edit Format Run Options Window Help
def maxdivcomum(m, n):
     if m<\theta or n<\theta:
          return "Números devem ser não negativos"
    if n == 0:
          return m
     else:
          return maxdivcomum(n,m%n)
print(maxdivcomum(108,192))
```
RESTART: /home/apvieira/Dropbox/disciplinas/4300218/aulas/aula03/exercicio3.py 12  $>>$ 

- Ao escrever um programa, procure satisfazer os três seguintes requisitos:
	- o programa deve ter uma estrutura simples;
	- deve ser fácil de ler e entender;
	- sua velocidade de execução deve ser a maior possível.

• Para ajudá-lo a satisfazer os requisitos, tenha em mente as observações dos próximos slides.

- Utilize comentários (#) abundantemente, para registrar seu raciocínio ao elaborar o programa e ajudá-lo a compreender o programa no futuro.
- Dê nomes relevantes às variáveis, que lembrem seu papel, como E ou energia, t ou tempo e B ou campo magnetico.
- Utilize os tipos apropriados de variáveis. Tratar uma variável inteira (int) como real (float), por exemplo, torna seu programa mais lento.

- Importe as funções no início do programa. Isso facilita a depuração (*debugging*).
- Dê nomes às suas constantes e a combinações que se repitam em laços. Isso facilita a leitura e a depuração e pode acelerar seu programa, evitando o cálculo repetido de funções, por exemplo.
- Se um trecho de código é utilizado várias vezes, utilize-o para definir uma função.
- Imprima resultados parciais para acompanhar o andamento do programa.

• Inclua espaços e divida linhas (usando a barra invertida, \) para deixar seu programa mais legível.

energia = massa \*  $(vx**2 + vy**2)/2 + massa*q*y$ 

+ momento\_de\_inercia \* omega\*\*2 / 2

#### Para a próxima aula

• Primeiro trabalho para nota.